## **Minnislepi**

## Send boð umvegis messenger **Talgild heilsuskipan**

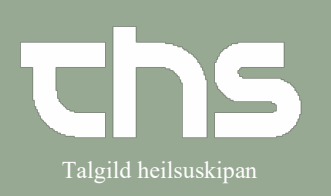

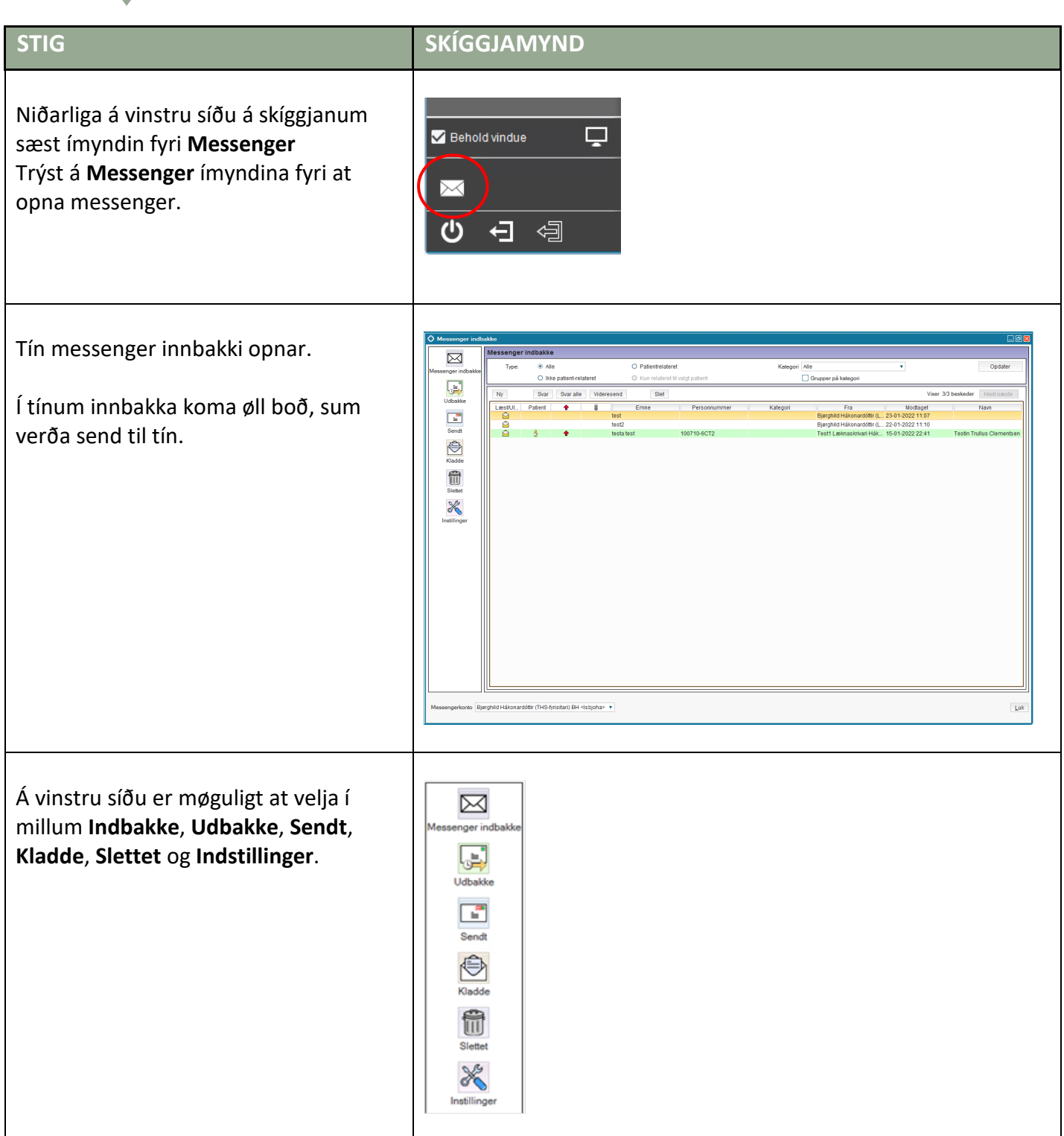

## **Minnislepi**

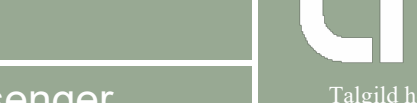

## Send boð umvegis messenger Talgild heilsuskipan

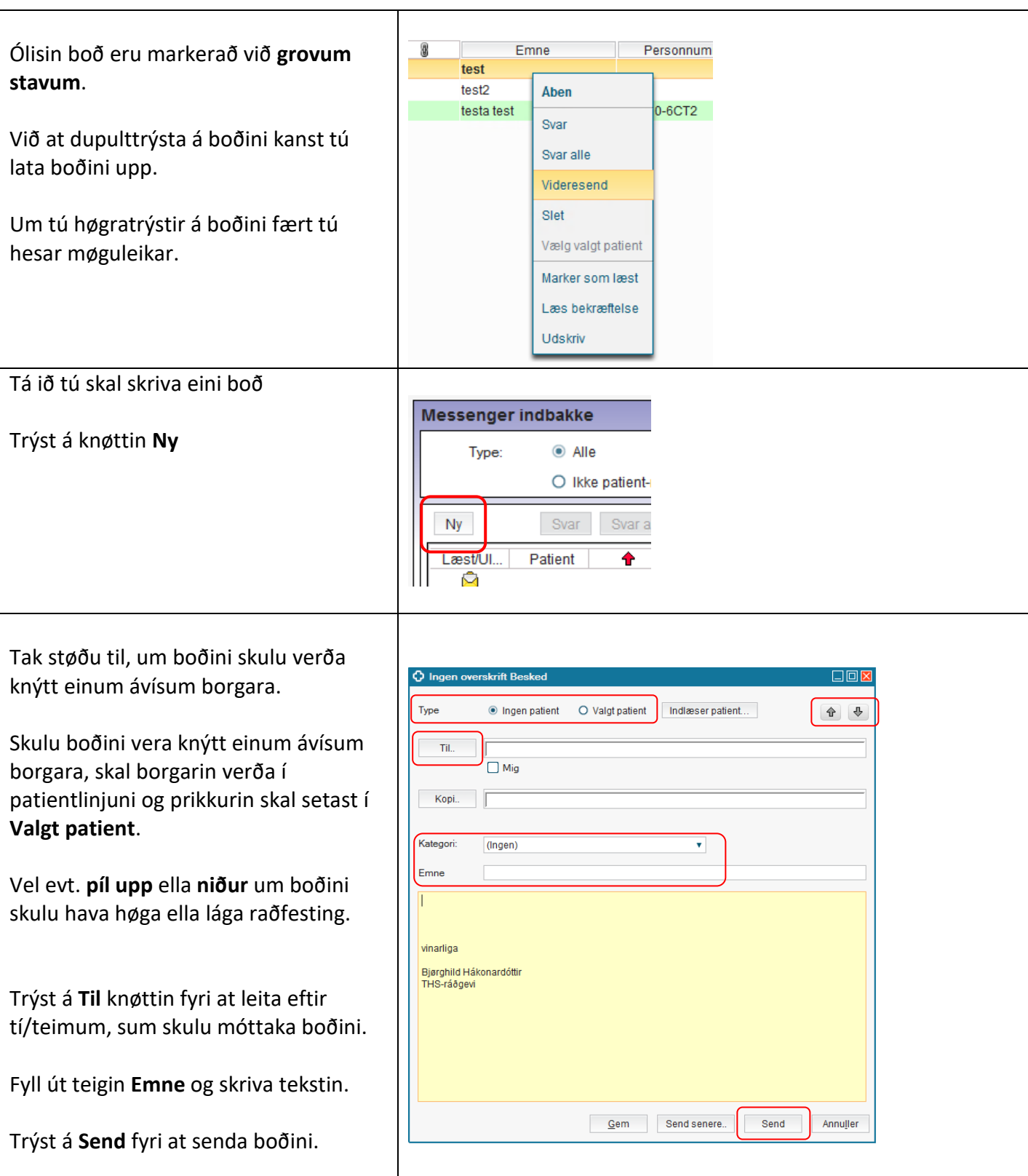